# 吉布斯态的制备

### (GIBBS STATE PREPARATION)

*Copyright (c) 2020 Institute for Quantum Computing, Baidu Inc. All Rights Reserved.*

### 概览

- 在本案例中,我们将展示如何通过Paddle Quantum训练量子神经网络来制备量子吉布斯态。
- 让我们通过下面几行代码引入必要的library和package。

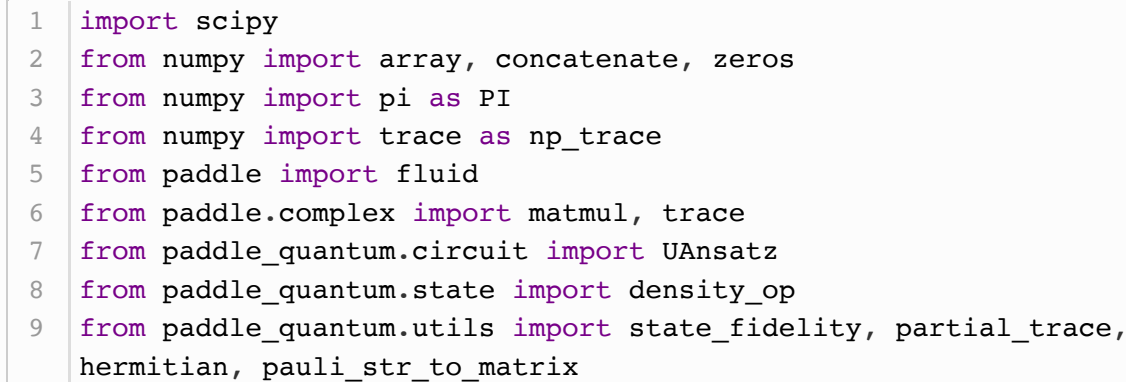

背景

量子计算中的前沿方向包含量子机器学习和量子优化,在这两个方向中,特定量子态的制备是非常重要 的问题。特别的,吉布斯态 (Gibbs state) 的制备是实现诸多量子算法所必须的步骤并且广泛应用 于:

- 量子机器学习中受限波尔兹曼机的学习 (1)
- 解决凸优化和半正定规划等优化问题 [2]
- 组合优化问题 [3]

具体的吉布斯态定义如下: 给定一个  $n \equiv 7$ 位的哈密顿量  $H$  (一般来说这是一个 $2^n \times 2^n$ 的厄米矩  $F$ 阵), 其在温度  $T$  下的吉布斯态为

$$
\rho_G = \frac{e^{-\beta H}}{\operatorname{tr}(e^{-\beta H})}
$$

其中  $e^{-\beta H}$  是矩阵  $-\beta H$  的矩阵指数, $\beta = \frac{1}{kT}$  是系统的逆温度参数,其中 T 是温度参数,k 是玻尔  $\vec{\mathbf{x}}$ 曼常数 (这个例子中我们取  $k = 1$ )。作为一个上手的例子, 这里我们首先考虑一个3量子比特的哈密 顿量及其吉布斯态。

$$
H=-Z\otimes Z\otimes I-I\otimes Z\otimes Z-Z\otimes I\otimes Z,\quad I=\begin{bmatrix}1&0\\0&1\end{bmatrix},\quad Z=\begin{bmatrix}1&0\\0&-1\end{bmatrix}.
$$

 $\dot{\alpha}$ 个例子中,我们将逆温度参数设置为  $\beta = 1.5$ 。此外, 为了方便测试结果, 我们按照定义提前生成好 了理想情况的吉布斯态  $\rho_G$ 。

```
1 N = 4 # 量子神经网络的宽度
2   |N_SYS_B  =   3     #  用于生成吉布斯态的子系统B的量子比特数
 SEED = 14 # 固定随机种子
3
```

```
beta = 1.5 # 设置逆温度参数 beta
   # 生成用泡利字符串表示的特定的哈密顿量
   H = [[-1.0, 'z0, z1'], [-1.0, 'z1, z2'], [-1.0, 'z0, z2'])]# 生成哈密顿量的矩阵信息
   hamiltonian = pauli str to matrix(H, N SYS B)
   # 生成理想情况下的目标吉布斯态 rho
   rho G = scipy.linalg.expm(-1 * beta * hamiltonian) /
   np_trace(scipy.linalg.expm(-1 * beta * hamiltonian))
   # 设置成 Paddle quantum 所支持的数据类型
hamiltonian = hamiltonian.astype("complex128")
13
14 rho_G = rho_G.setype("complex128")1
 2
 3
 4
 5
 6
 7
8
9
10
11
12
```
#### 搭建量子神经网络

● 在这个案例中,我们将通过训练量子神经网络QNN(也可以理解为参数化量子电路)来训练吉 布斯态。这里,我们提供一个简单的4量子位的量子电路如下:

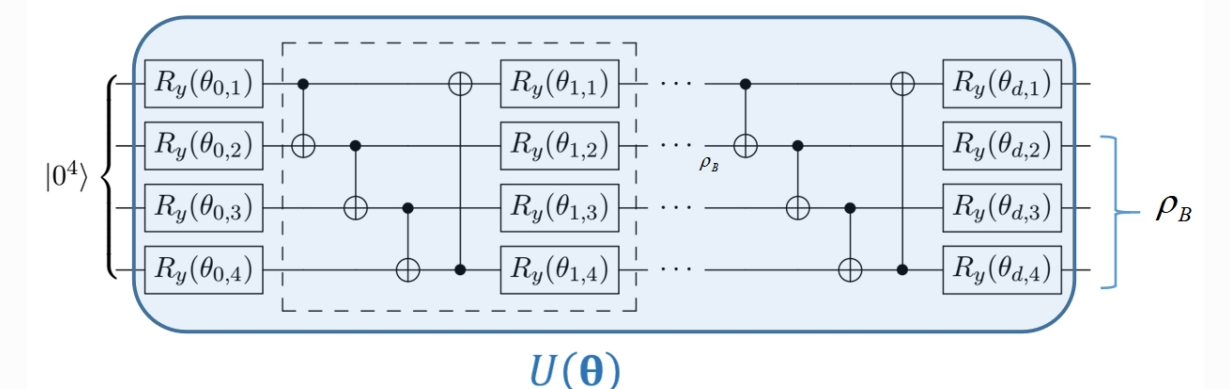

● 我们需要预设一些电路的参数, 比如电路有4量子比特, 其中第1个量子位是辅助系统, 第2-4个 量子位是用以产生吉布斯态的子系统。

● 初始化其中的变量参数, β代表我们量子神经网络中的参数组成的向量。

接下来我们根据上图中的电路设计,通过 Paddle Quantum 的 UAnsatz 函数和内置的 real entangled layer(theta, D) 电路模板来高效搭建量子神经网络。

```
def U_theta(initial_state, theta, N, D):
        "" "" ""
        Quantum Neural Network
       " "" "# 按照量子比特数量/网络宽度初始化量子神经网络
       cir = UAnsatz(N) # 内置的 {R_y + CNOT} 电路模板
       cir.real entangled layer(theta[:D], D)
      # 铺上最后一列 R y 旋转门
        for i in range(N):
            cir.ry(theta=theta[D][i][0], which_qubit=i)
       # 量子神经网络作用在给定的初始态上
       final state = cir.run_density_matrix(initial_state)
        return final_state
 1
 2
 3
 4
5
6
7
8
9
10
11
12
13
14
15
16
17
18
19
```
#### 配置训练模型 - 损失函数

- 现在我们已经有了数据和量子神经网络的架构,我们将进一步定义合适的训练参数、模型和损失 函数来达到我们的目标。
- 具体的我们参考的是论文(4)中的方法,核心思想是**利用吉布斯态达到了最小自由能**的性质。
- 通过作用量子神经网络  $U(\theta)$  在初始态上, 我们可以得到输出态  $|\psi(\theta)\rangle$ , 其在第2-4个量子位的 态记为  $\rho_B(\theta)$ 。
- 设置训练模型中的的损失函数。在吉布斯态学习中, 我们利用冯诺依曼熵函数的截断来进行自由 能的估计,相应的损失函数参考(4)可以设为  $loss = L_1 + L_2 + L_3$ , 其中

$$
L_1={\rm tr}(H\rho_B),\quad L_2=2\beta^{-1}{\rm tr}(\rho_B^2),\quad L_3=-\beta^{-1}\big({\rm tr}(\rho_B^3)+3\big)/2
$$

```
class Net(fluid.dygraph.Layer):
        "" "" ""
         Construct the model net
        "" "" ""
        def __init__(self, shape, param_attr=fluid.initializer.Uniform(
             low=0.0, high=2*PI, seed=SEED), dtype='float64'):
            super(Net, self). init ()
            # 初始化 theta 参数列表, 并用 [0, 2*pi] 的均匀分布来填充初始值
            self. theta = self.create parameter(shape=shape,
                          attr=param_attr, dtype=dtype, is_bias=False)
             # 初始化 rho = |0..0><0..0| 的密度矩阵
             self.initial_state=fluid.dygraph.to_variable(density_op(N))
         # 定义损失函数和前向传播机制
        def forward(self, H, N, N SYS B, D):
            # 施加量子神经网络
            rho AB = U_theta(self.initial_state, self.theta, N, D)
            # 计算偏迹 partial trace 来获得子系统B所处的量子态 rho B
            rho B = partial trace(rho AB,
                    2 * * (N - N_SYS_B), 2 * * (N_SYS_B), 1)# 计算三个子损失函数
            rho_B_squre = mathrml(rho_B, rho_B)loss1 = (trace(matmul(rho B, H))).real
            loss2 = (trace(rho B square)).real * 2 / beta
            loss3 = - ((trace(matmul(rho B squre, rho B))).real + 3)
                                                          / (2 * beta)
             # 最终的损失函数
            loss = loss1 + loss2 + loss3 return loss, rho_B
 1
 2
 3
 4
 5
6
7
8
9
10
11
12
13
14
15
16
17
18
19
20
21
22
23
24
25
26
27
28
29
30
31
32
33
34
35
36
37
```
#### 配置训练模型 - 模型参数

在进行量子神经网络的训练之前,我们还需要进行一些训练的超参数设置,主要是学习速率 (LR, learning rate)、迭代次数(ITR, iteration)和量子神经网络计算模块的深度 (D, Depth)。这里我们设定 学习速率为0.5, 迭代次数为50次。读者不妨⾃⾏调整来直观感受下超参数调整对训练效果的影响。

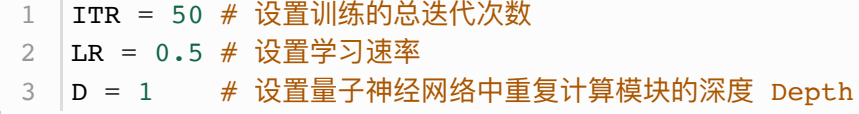

## 进行训练

- 当训练模型的各项参数都设置完成后,我们将数据转化为 Paddle 动态图中的变量,进而进行量 ⼦神经⽹络的训练。
- 训练过程中我们用的是 [Adam Optimizer](https://www.paddlepaddle.org.cn/documentation/docs/zh/api_cn/optimizer_cn/AdagradOptimizer_cn.html), 也可以调用 Paddle 中提供的其他优化器。
- 我们将训练过程中的结果依次输出。
- $\bullet$  特别的我们依次输出了我们学习到的量子态  $\rho_B(\theta)$  与吉布斯态  $\rho_G$  的保真度,保真度越高说明 QNN输出的态越接近于吉布斯态。

```
# 初始化paddle动态图机制
   with fluid.dygraph.guard():
       # 我们需要将 Numpy array 转换成 Paddle 动态图模式中支持的 variable
       H = fluid.dygraph.to variable(hamiltonian)
       # 确定网络的参数维度
       net = Net(shape=[D + 1, N, 1])# 一般来说, 我们利用Adam优化器来获得相对好的收敛,
        # 当然你可以改成SGD或者是RMS prop.
        opt = fluid.optimizer.AdamOptimizer(learning_rate=LR,
                            parameter list=net.parameters())
        # 优化循环
       for itr in range(1, ITR + 1):
           # 前向传播计算损失函数并返回生成的量子态 rho B
           loss, rho_B = net(H, N, N_SYS_B, D)# 在动态图机制下,反向传播极小化损失函数
            loss.backward()
            opt.minimize(loss)
            net.clear_gradients()
           # 转换成 Numpy array 用以计算量子态的保真度 F(rho_B, rho_G)
           rho B = rho B.numpy()
           fid = state_fidelity(rho_B, rho_G)
            # 打印训练结果
            if itr % 10 == 0:
               print('iter:', itr, 'loss:', '%.4f' % loss.numpy(),
                                   'fid:', '%.4f' % fid)
 1
2
 3
4
5
 6
7
8
9
10
11
12
13
14
15
16
17
18
19
20
21
22
23
24
25
26
27
28
29
30
31
32
33
```
iter: 10 loss: -3.1189 fid: 0.9504 iter: 20 loss: -3.3502 fid: 0.9846 2 iter: 30 loss: -3.3630 fid: 0.9873 iter: 40 loss: -3.4087 fid: 0.9948 4 iter: 50 loss: -3.4110 fid: 0.9953 51 3

#### 总结

根据上面训练得到的结果,通过大概50次迭代,我们就能达到高于99.5%保真度的高精度吉布斯态,高 效并精确地完成了吉布斯态的制备。我们可以通过print函数来输出学习到的量子神经网络的参数和它的 输出态。

参考⽂献

[\[1\] Kieferová, M. & Wiebe, N. Tomography and generative training with quantum Boltzmann](https://journals.aps.org/pra/abstract/10.1103/PhysRevA.96.062327) machines. Phys. Rev. A 96, 062327 (2017).

[\[2\] Brandao, F. G. S. L. & Svore, K. M. Quantum Speed-Ups for Solving Semidefinite Programs.](https://ieeexplore.ieee.org/abstract/document/8104077) in 2017 IEEE 58th Annual Symposium on Foundations of Computer Science (FOCS) 415–426 (IEEE, 2017).

[\[3\] Somma, R. D., Boixo, S., Barnum, H. & Knill, E. Quantum Simulations of Classical Annealing](https://journals.aps.org/prl/abstract/10.1103/PhysRevLett.101.130504) Processes. Phys. Rev. Lett. 101, 130504 (2008).

[\[4\] Wang, Y., Li, G. & Wang, X. Variational quantum Gibbs state preparation with a truncated](https://arxiv.org/pdf/2005.08797.pdf) Taylor series. arXiv:2005.08797 (2020).